# Refining Your Image:

Eliminate Distractions; Enhance Positives
Session 2

© J. Alan Whiteside

#### Goals

- 1. Become more aware of distractions
- 2. Learn to draw the viewer's eye to your main character

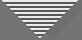

# A Different Kind of Perspective Problem

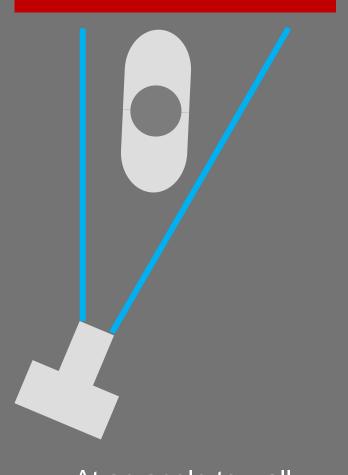

At an angle to wall

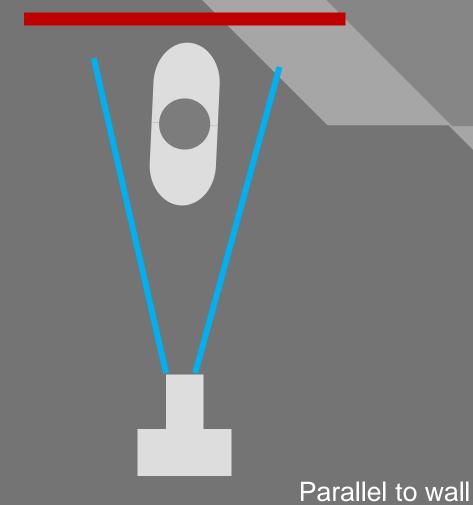

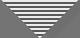

# A Different Kind of Perspective Problem: Lightroom

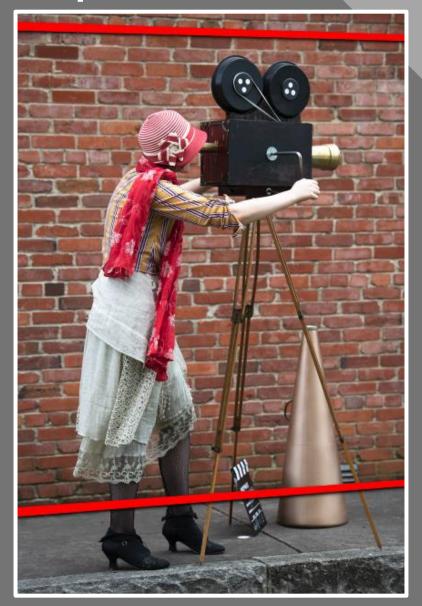

Original: Kay Hale

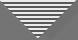

#### A Different Kind of Perspective Problem: Lightroom

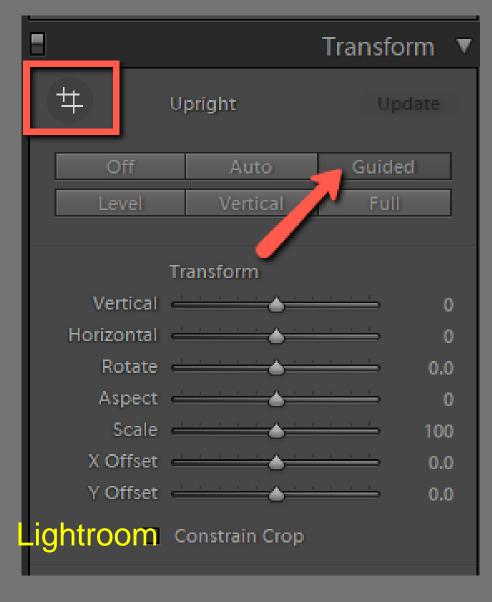

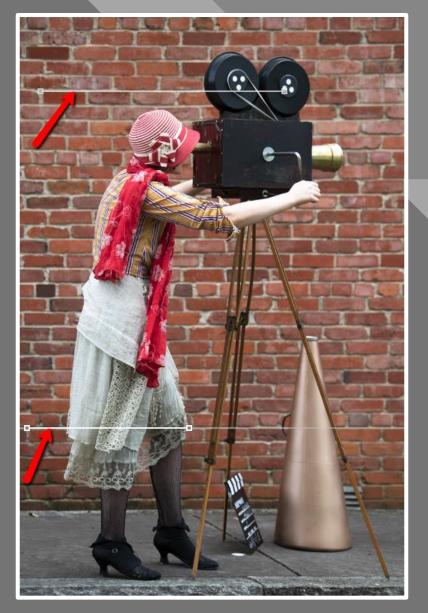

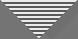

# A Different Kind of Perspective Problem: Lightroom

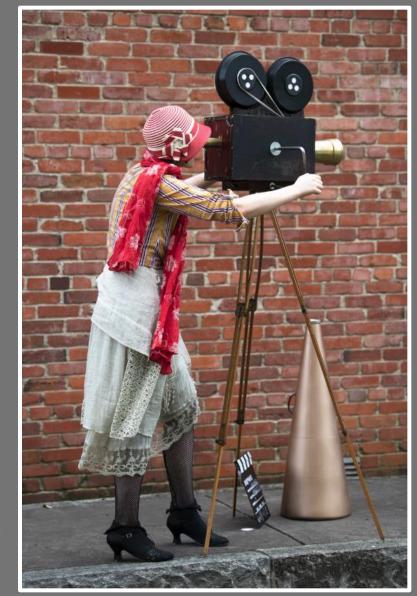

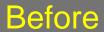

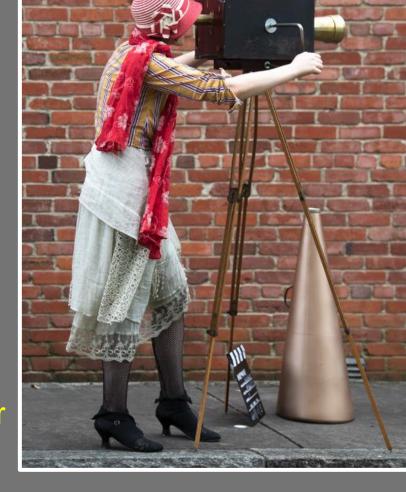

After

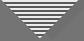

- Non-horizontal lines because camera was not parallel to wall
- Subject needs more room to "breathe"

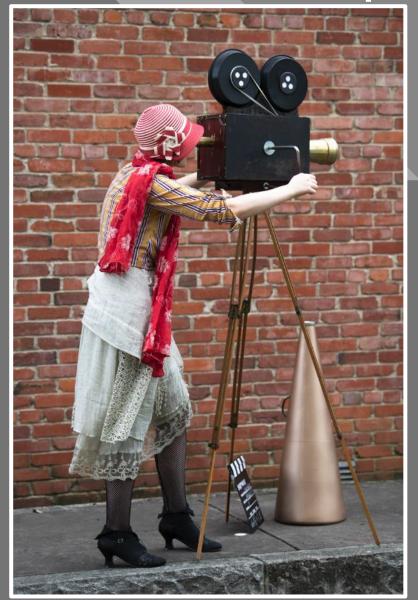

Photoshop

Original: Kay Hale

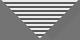

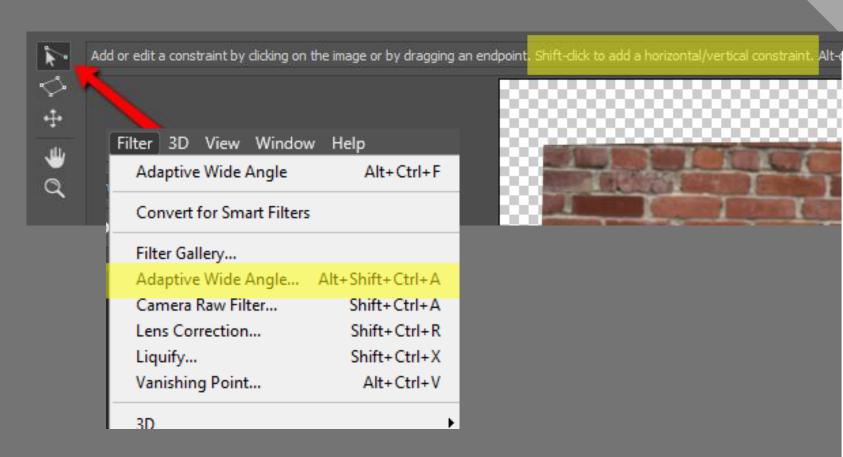

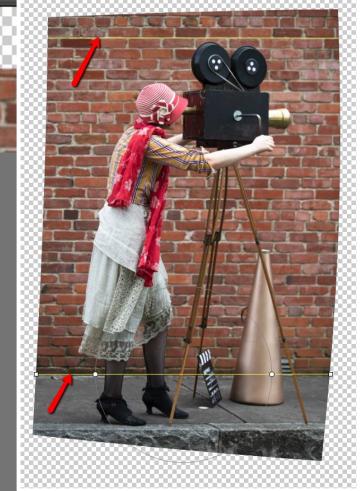

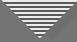

 Use Magic Wand tool to select blank areas around the image

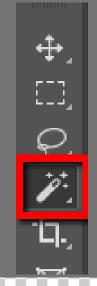

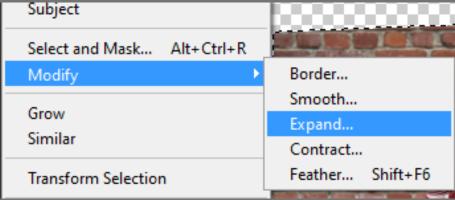

Expand Selection X

Expand By: 10 pixels OK

Apply effect at canvas bounds Cancel

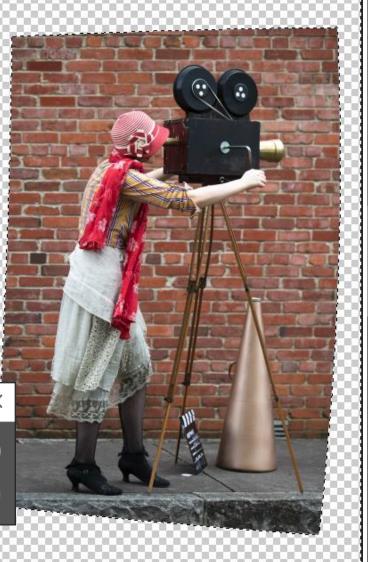

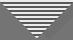

| Edit Image    | Layer    | Туре | Select       | Filter | 3D |
|---------------|----------|------|--------------|--------|----|
| Undo Expand   |          |      | Ctrl+Z       |        |    |
| Step Forward  |          |      | Shift+Ctrl+Z |        |    |
| Step Backward |          |      | Alt+Ctrl+Z   |        |    |
| Fade          |          |      | Shift+Ctrl+F |        |    |
| Cut           |          |      |              | Ctrl+X | -1 |
| Сору          |          |      | Ctrl+C       |        |    |
| Copy Merged   |          |      | Shift+Ctrl+C |        |    |
| Paste         |          |      | Ctrl+V       |        |    |
| Paste Spec    | ial      |      |              |        | ٠. |
| Clear         |          |      |              |        | -1 |
| Search        |          |      | Ctrl+F       |        |    |
| Check Spel    | lling    |      |              |        |    |
| Find and R    | eplace 1 | Гехt |              |        | -1 |
| Fill          |          |      | Shift+F5     |        |    |
| Stroke        |          |      |              |        |    |
| Content-A     | ware Fil | l    |              |        |    |
|               |          |      |              |        |    |

Paint away
 highlight where
 Content Aware
 Fill should NOT
 draw from to fill
 selected areas

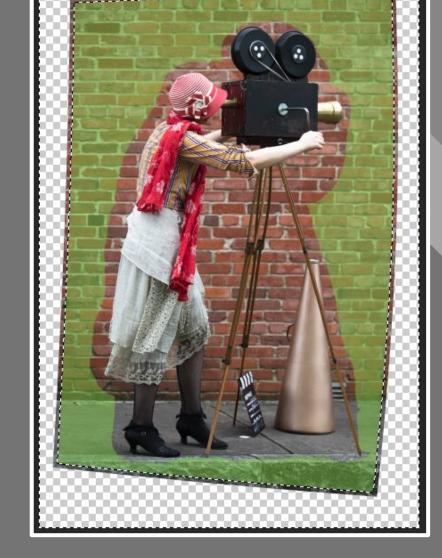

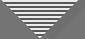

 A few areas may need cloning where Content Aware Fill didn't have enough information to fill properly

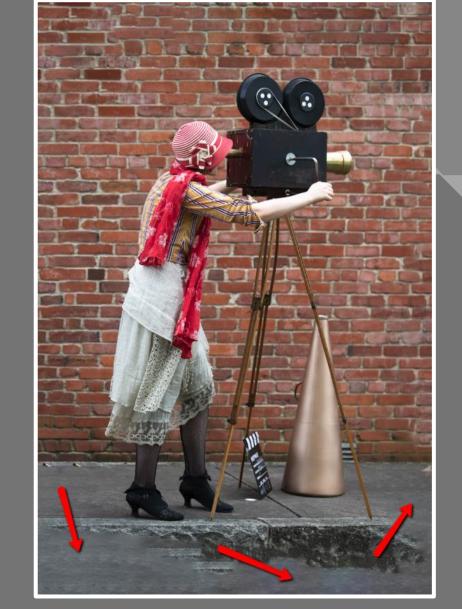

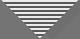

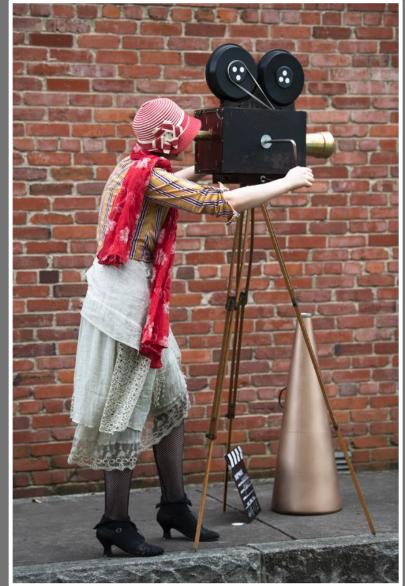

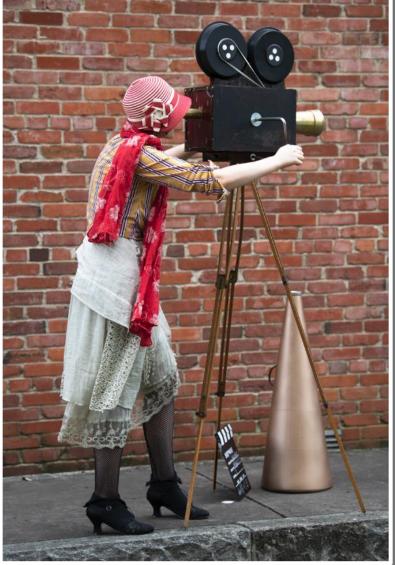

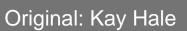

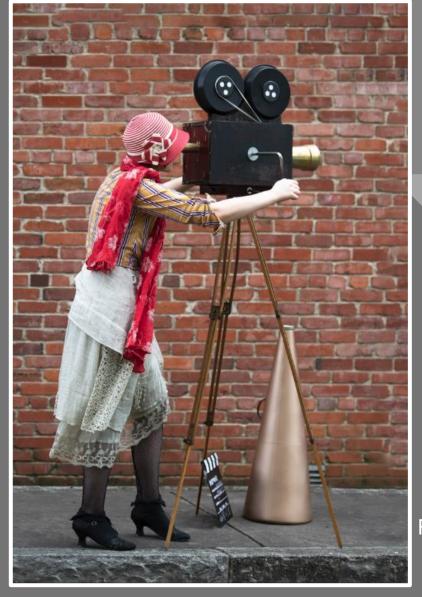

Final Image: AW

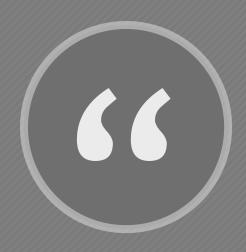

Understanding what draws the eye allows us to more intentionally direct the eye, and that's key to creating compelling images that we want others to feel drawn to."

- David duChemin

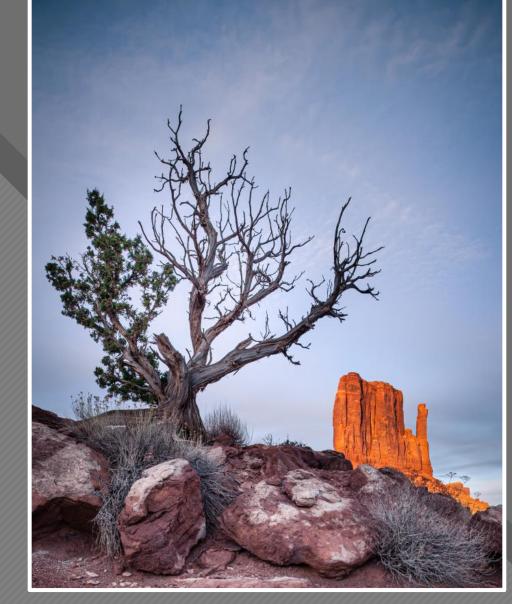

David duChemin

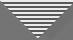

# Impact of the Subject

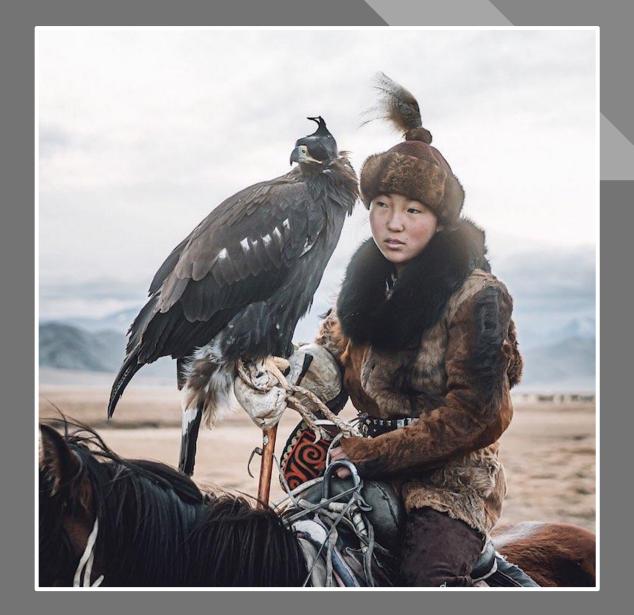

https://mymodernmet.com/mon golian-eagle-hunters/

Leo Thomas

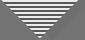

#### Getting a Handle on "Impact"

- Drama
- Heightened tension

• Engaging, impressive, striking

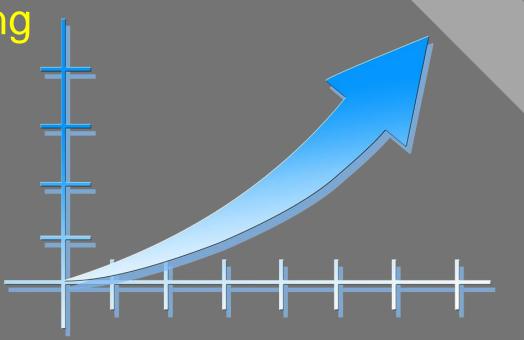

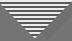

# Impact: Before and After

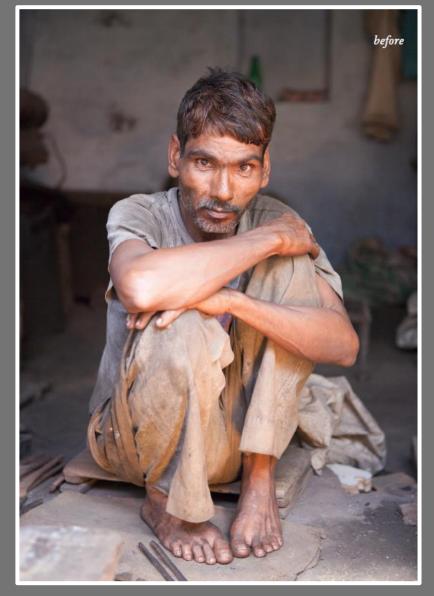

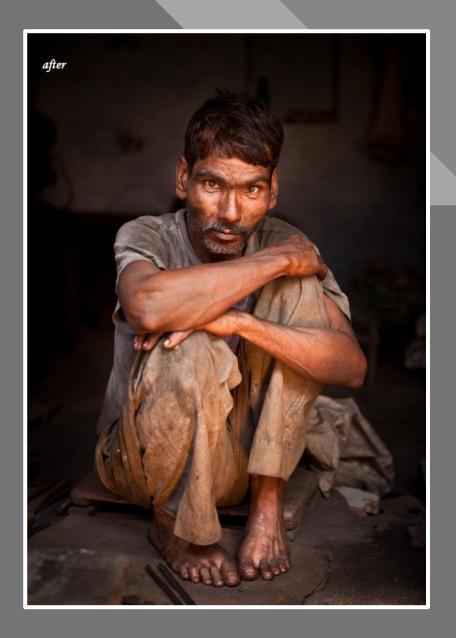

David duChemin

# The Equation:

Eliminating the Negative

Accentuating the Positive =

Refined Image

# Second Half of the Equation Accentuating the Positive

It's about what you see...
and what you **do** with what you see.

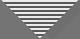

# A "Right" Way to Accentuate the Positive??

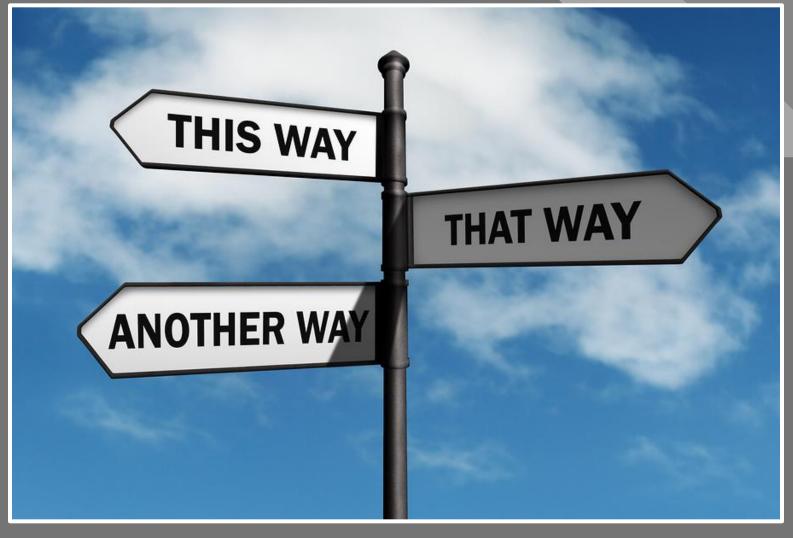

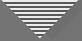

#### A "Right" Way to Accentuate the Positive??

#### Global Adjustments

- Distractions
- Tone and color (Lightroom Basic panel)

#### Local Adjustments

- Hue, saturation, lightness (HSL)
- Detail/texture, tonal contrast

#### Global Adjustments

Crop, noise reduction, sharpen

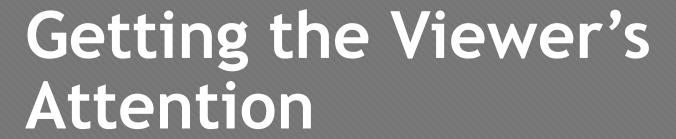

(in a good way)

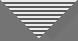

# **Transitions**

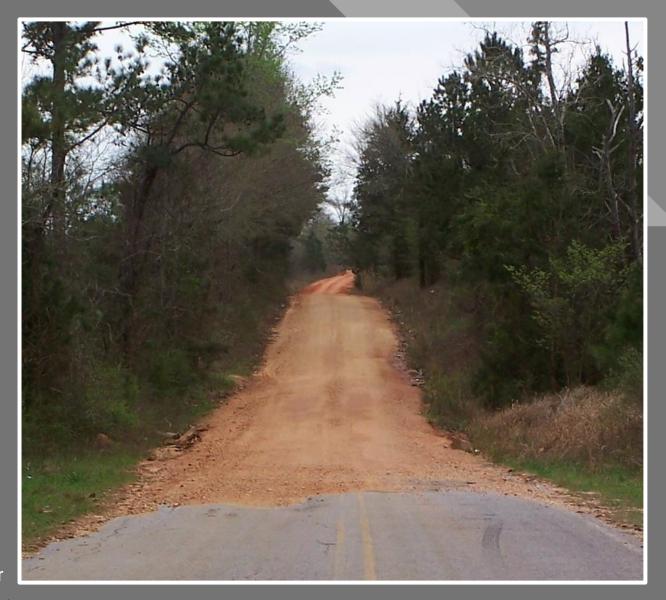

© The Happy Rower

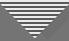

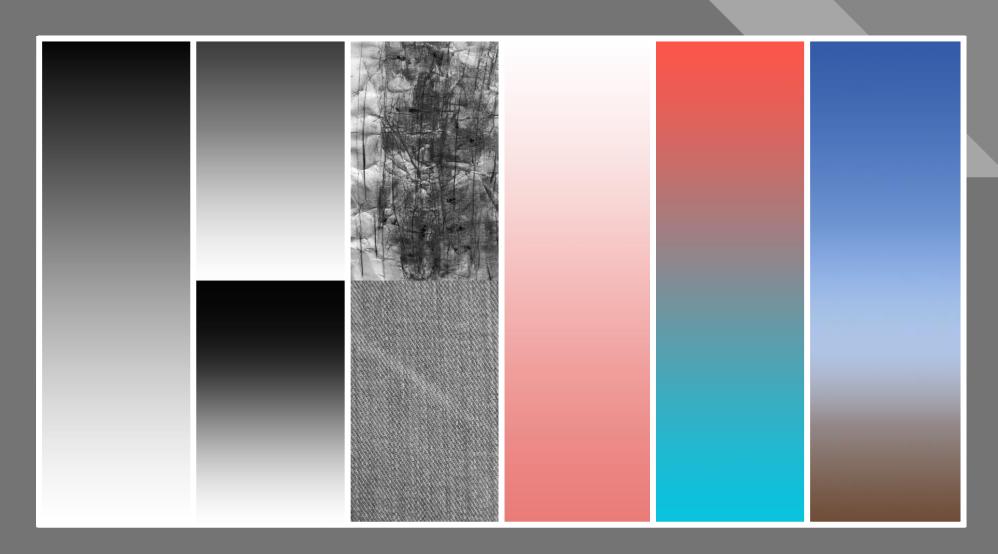

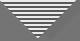

• Luminosity (lightness, brightness, or value)

Luminosity

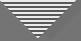

 Contrast (more dynamic range between adjoining tones in one section than another)

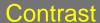

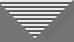

• Detail/texture (more in one section than in another or different across image)

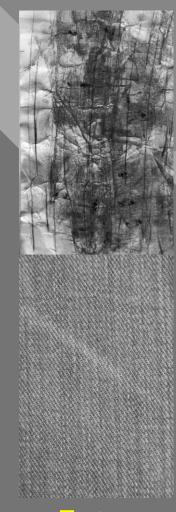

Texture

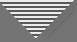

Color saturation

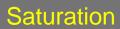

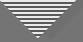

• Color temperature (cool to warm or reverse)

Color Temp.

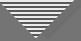

• Atmospheric perspective (near to far)

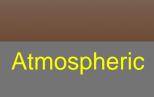

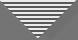

#### What's the Purpose of Transitions in an Image?

#### For the Photographer

- Lenses to help us see our vision in the image
- Provide a structure for making adjustments
- Tools for the iterative, creative process

#### For the Viewer

- Direct the viewer's eye
- Help increase overall impact

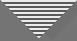

# Luminosity

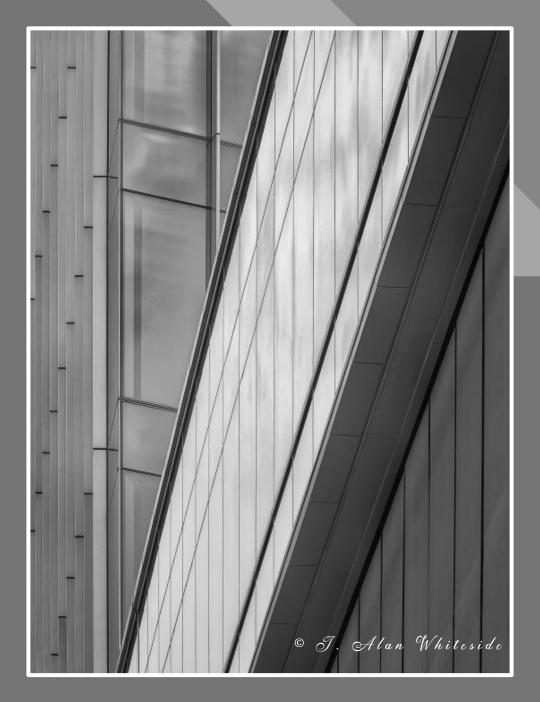

Final Image

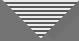

# Luminosity

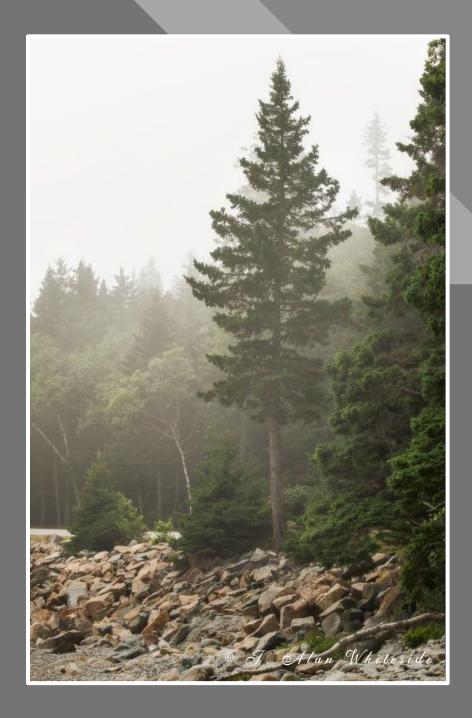

Final Image

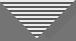

#### Contrast

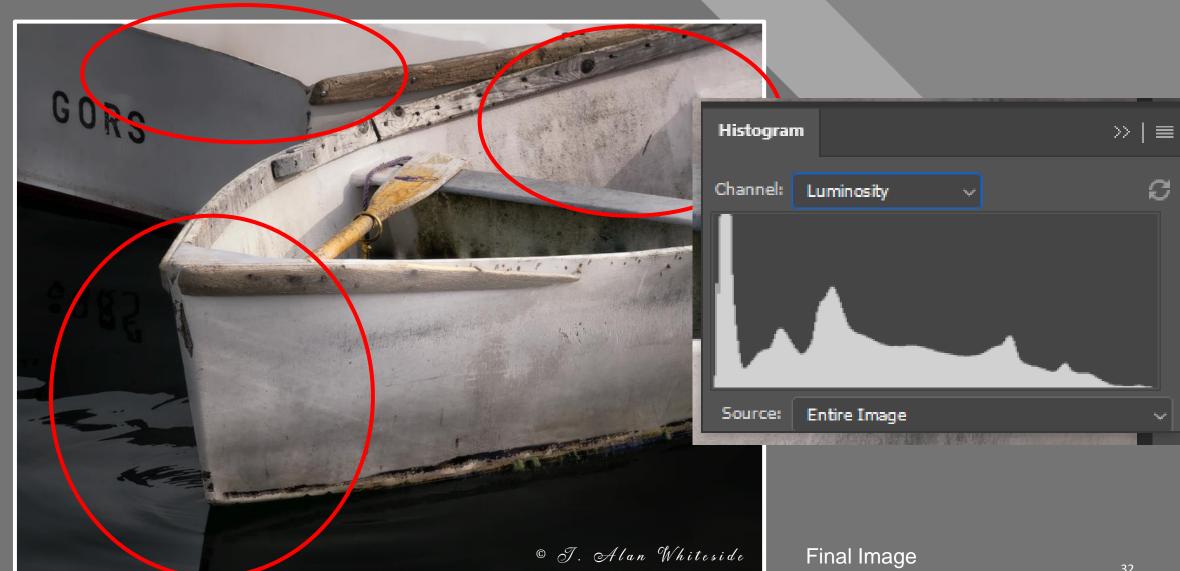

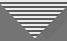

#### Texture/Detail

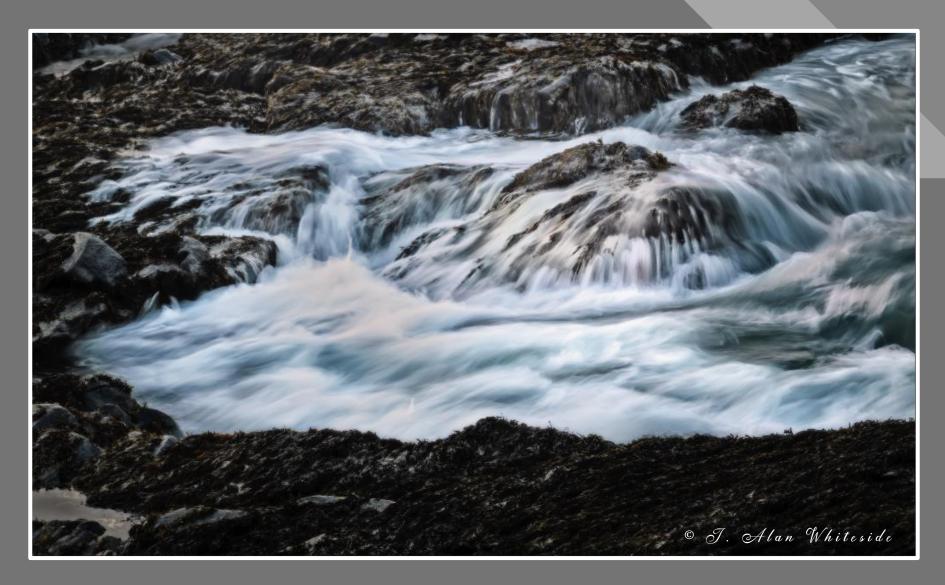

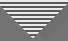

# Texture/Detail

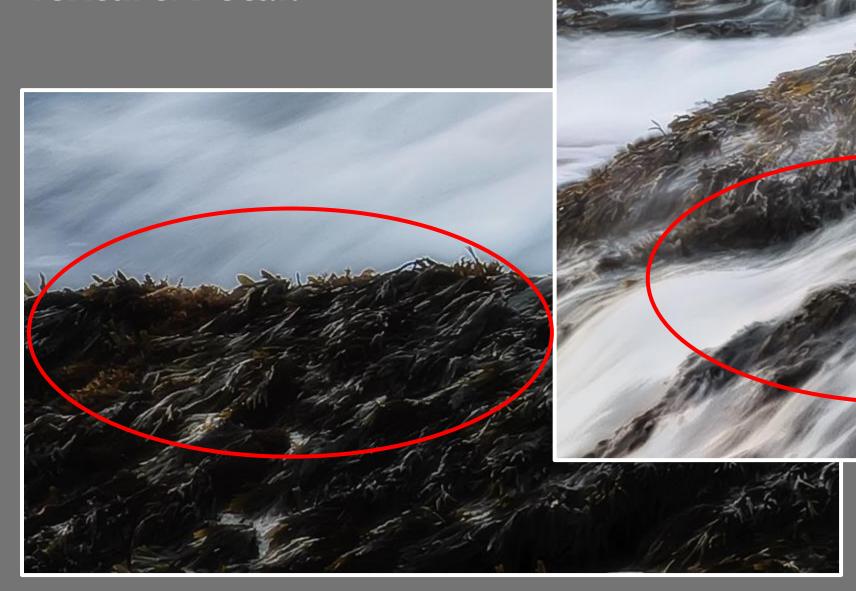

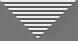

#### Texture/Detail

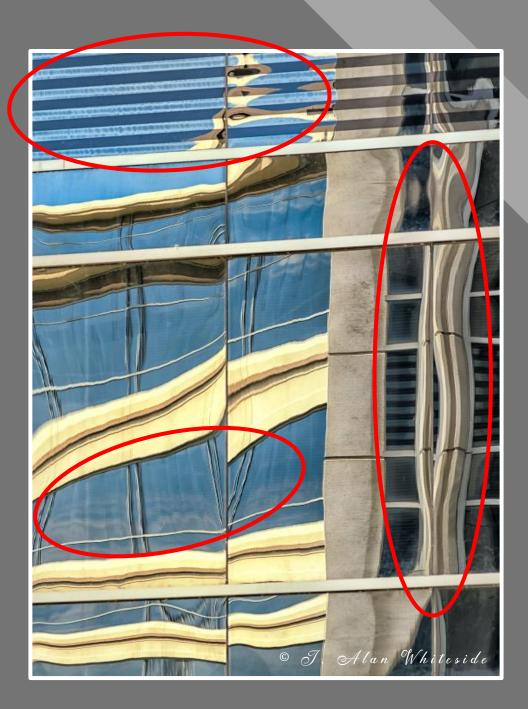

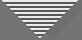

# Saturation

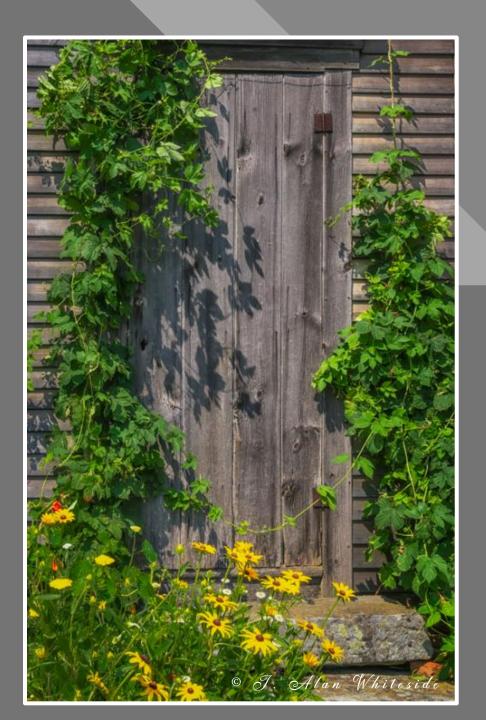

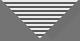

# Saturation

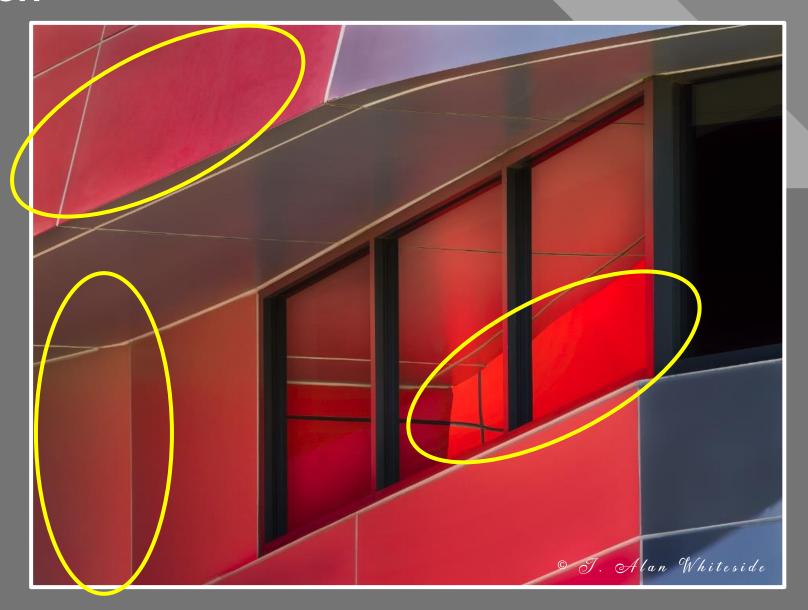

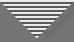

Warm-to-cool color temperature gradient

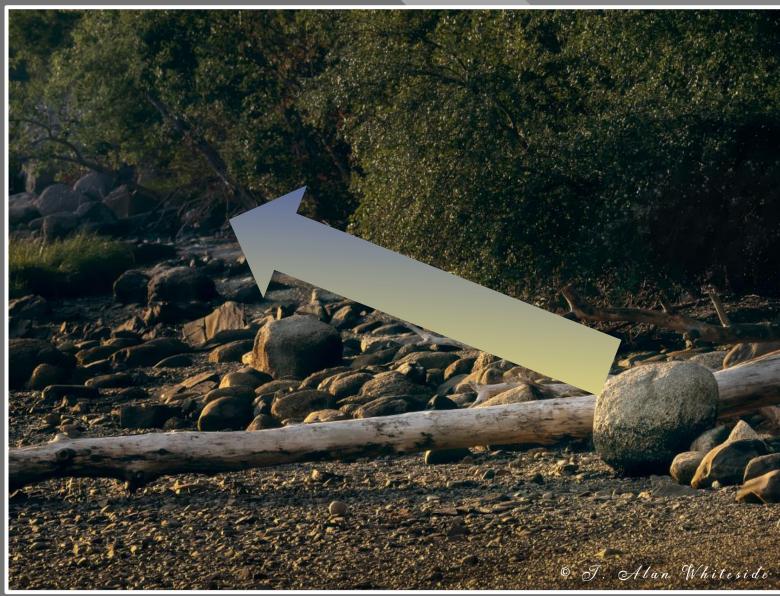

Final Image

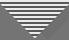

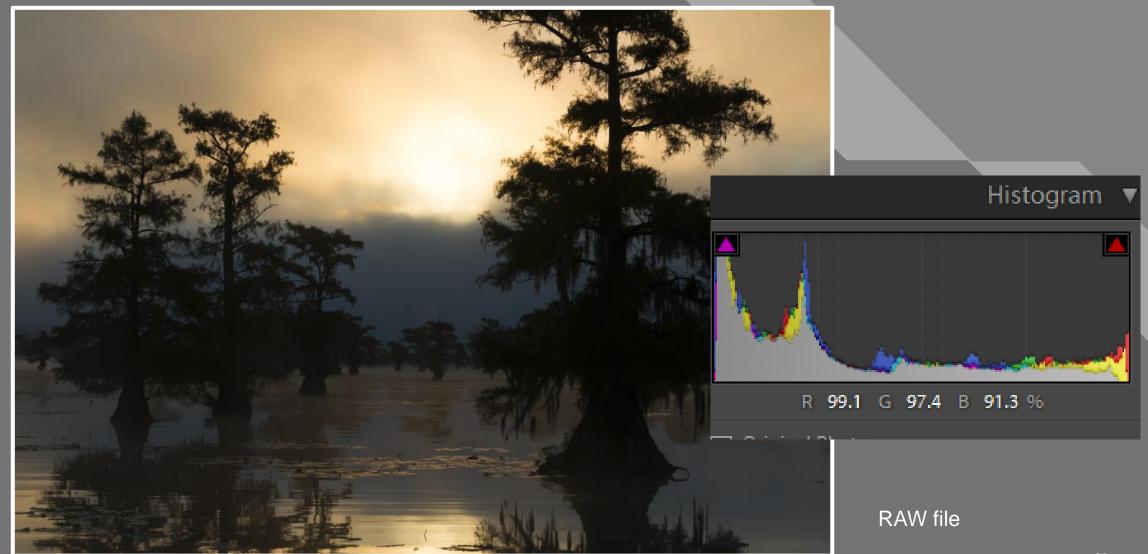

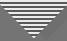

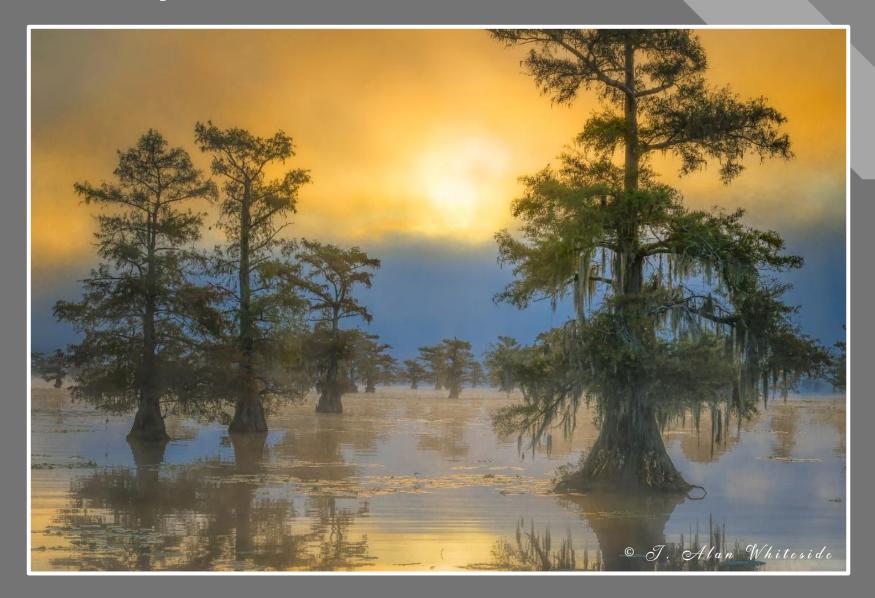

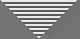

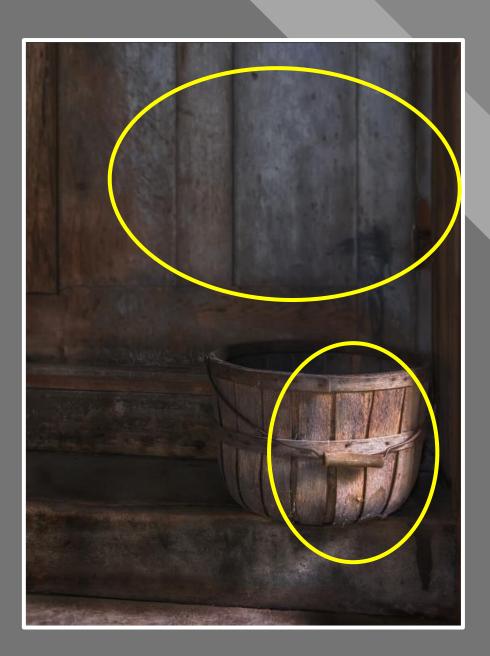

Final Image

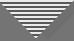

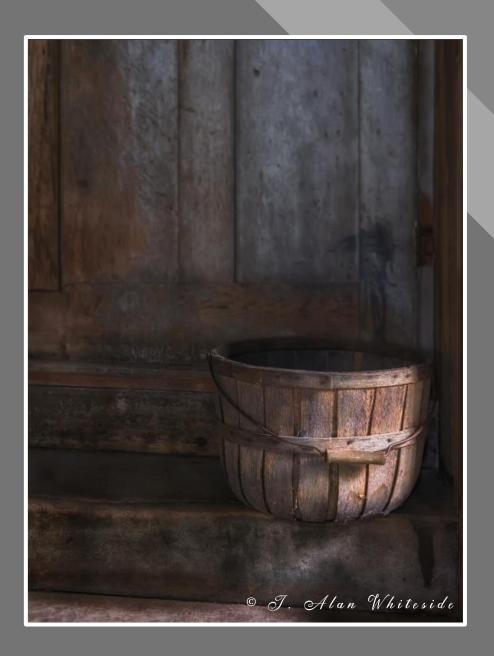

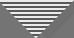

# **Atmospheric Perspective**

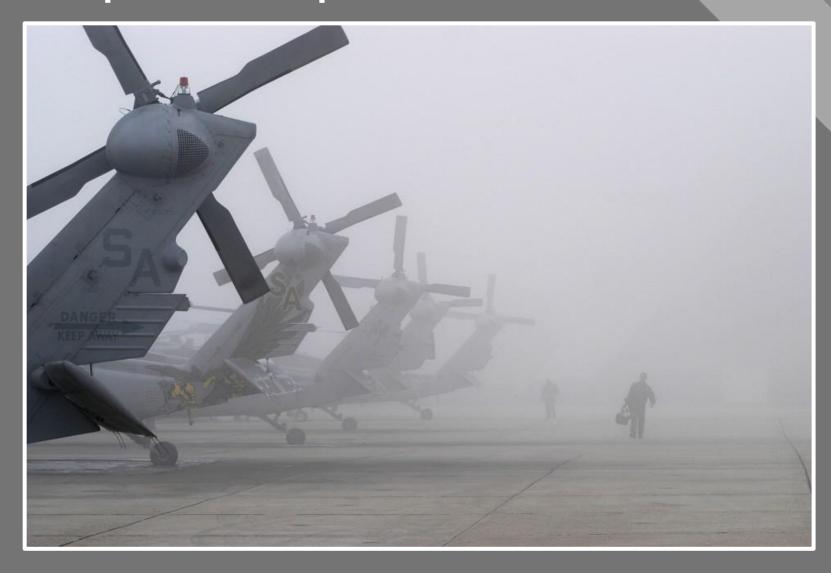

Todd Vorenkamp

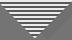

# **Atmospheric Perspective**

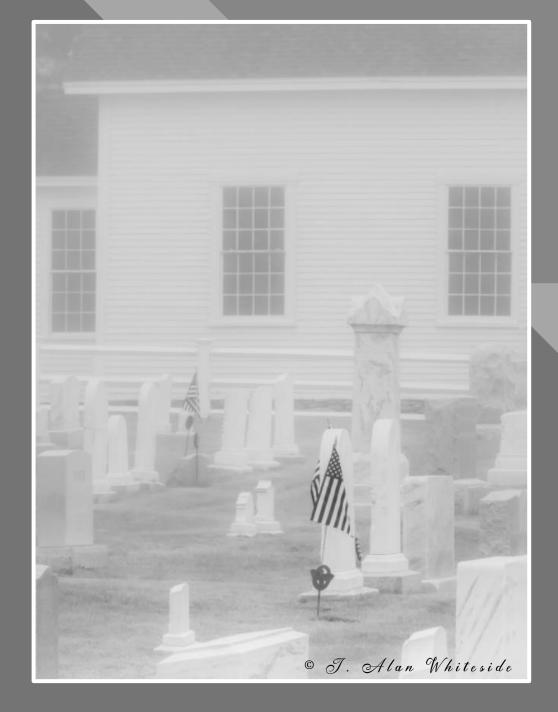

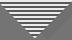

#### **Combination of Transition Types**

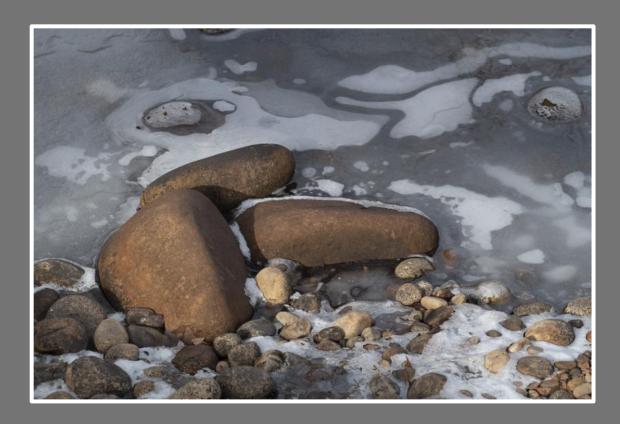

RAW File

- Dull
- Flat
- Lacks contrast
- No focal point

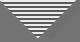

#### **Combination of Transition Types**

- Luminosity
- Contrast
- Color temperature
- Saturation
- Focal point

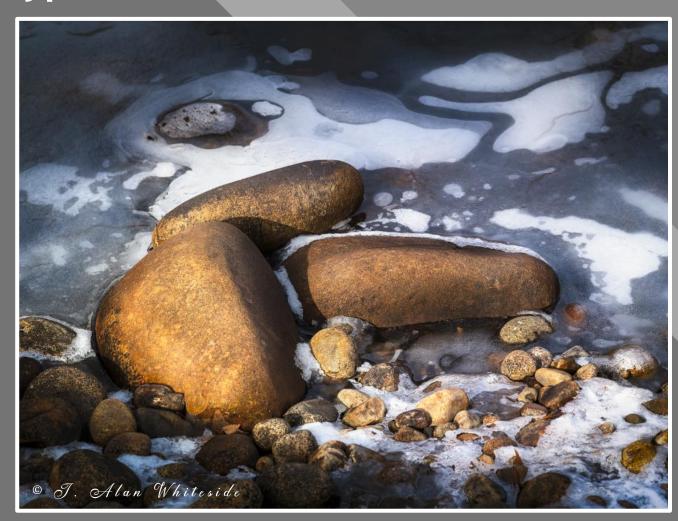

Final Image